## **GGA- Computing Knowledge Organiser for Year One -Summer Term- Coding - Beebot**

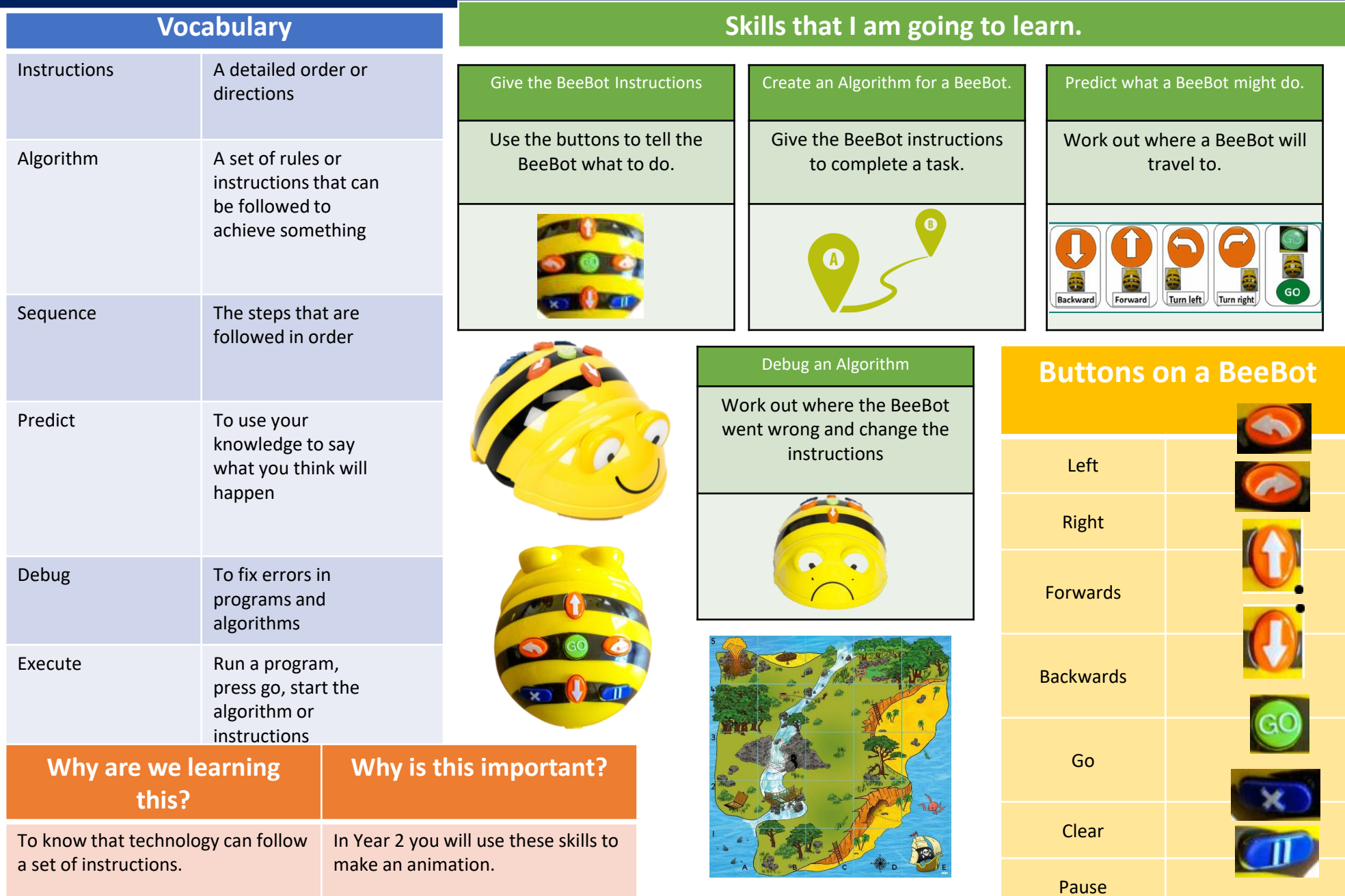

## **GGA- Computing Knowledge Organiser for Year One- Summer Term-Block Coding**

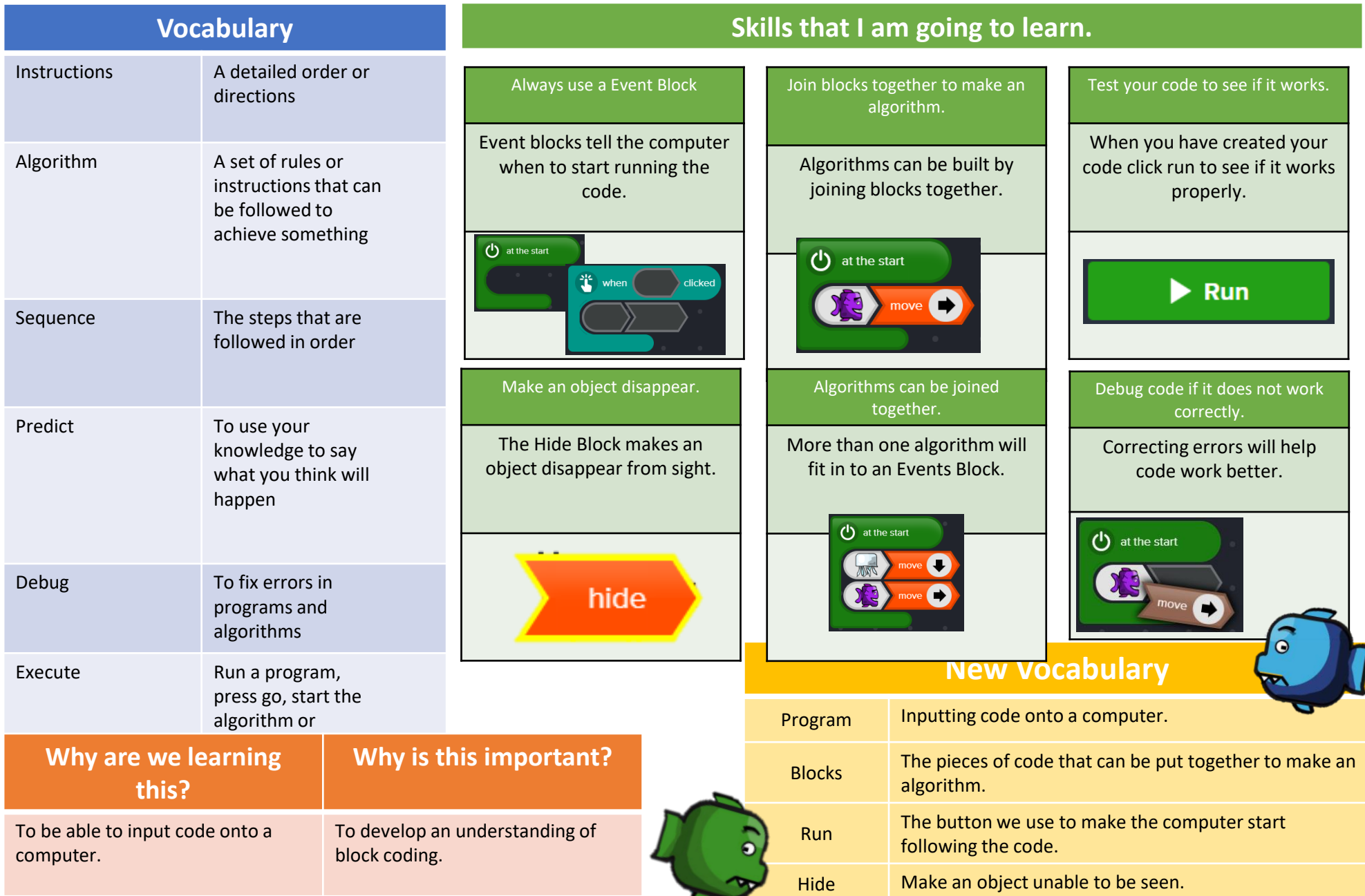